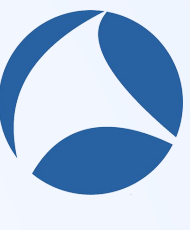

## **Scapy Turned 18**

### Boy They Grow Up Fast, Don't They!

**Guillaume Valadon** Quarkslab

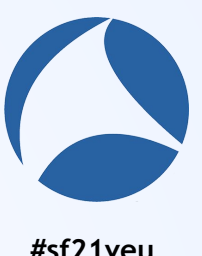

# **Hello!**

## *I am Guillaume Valadon*

## *a network and security enthusiast.*

I am here to share part of Scapy history. So far,

it is only known by its maintainers.

You can find me at @guedou

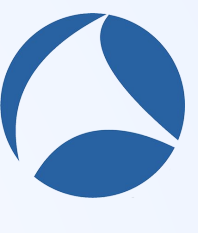

# Get the slides at https://tknk.io/F5LN

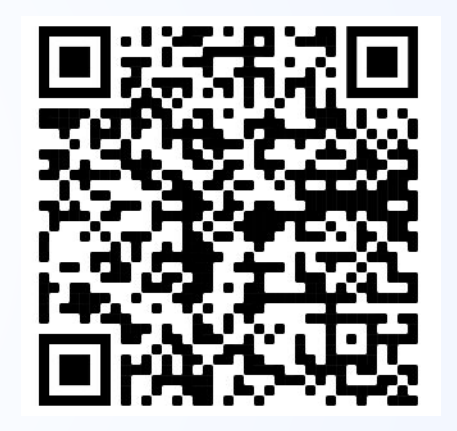

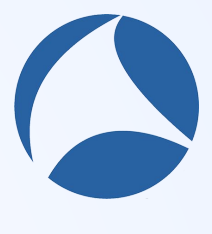

# What is Scapy?

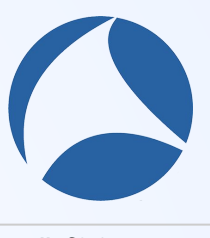

## **In a Nutshell All a Nutshell 2008**

simplified network interactions in Python interactive shell & Python module

define a packet and sent it with a single line

srp1(Ether() / IP(dst="sharkfesteurope.wireshark.org") / ICMP())

easily add a new protocol define a list of fields to parse and construct a header

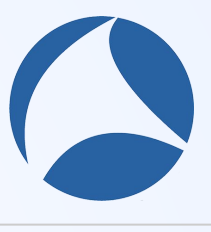

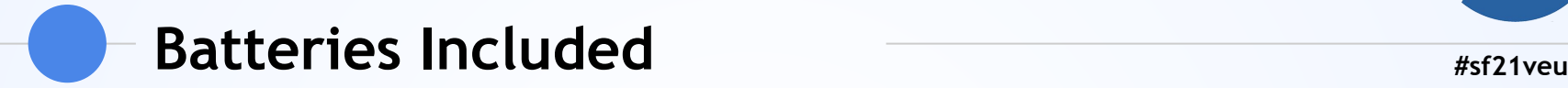

### PCAP manipulations rdpcap() & wrpcap()

### many supported protocols 802.11, IPv6, DNS, TLS, BLE, ZigBee, HTTP/2...

multi-platform Linux, macOS, \*BSD, Windows \$ git clone https://github.com/secdev/scapy

#### \$ cd scapy/

\$ sudo ./run\_scapy

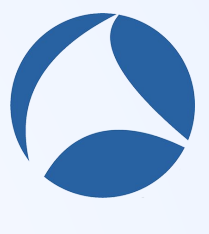

**#sf21veu**

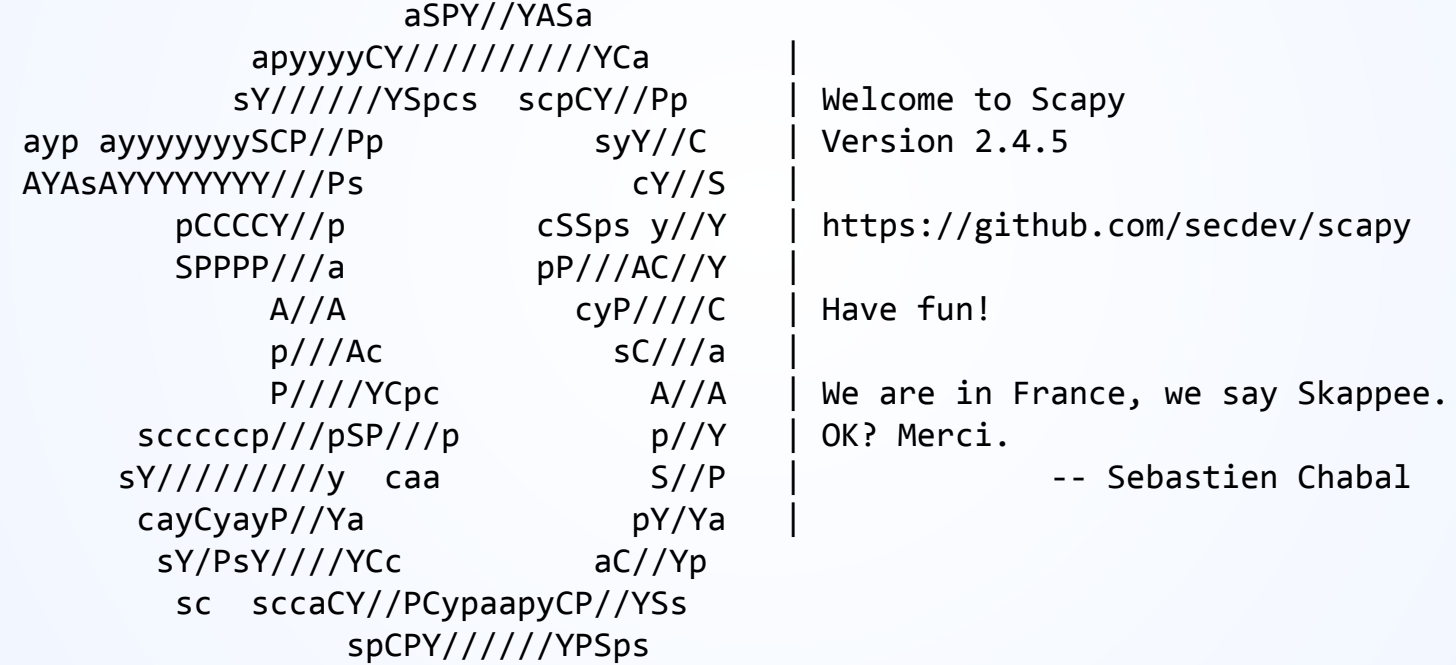

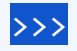

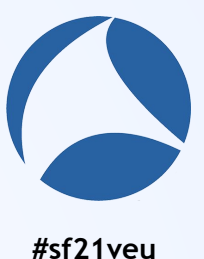

#### >>> r, u = sr(IP(dst="8.8.8.0/24", ttl=3) / TCP(flags="R")) >>> [p for p in r if not ICMP in p.answer]

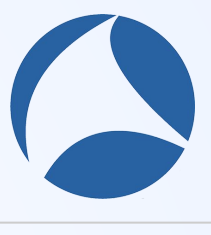

### **Some Numbers Example 20 and Apple 21 and Apple 21 and Apple 21 and Apple 21 veu**

### 18 years old

developed by Philippe Biondi, since 2003 maintained by Gabriel, Guillaume & Pierre, since 2012

### 300 contributors

5 regular ones

### 50k PyPi installation per day still a lot of Python2

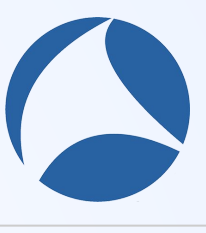

### Project Management **Hart Allen Structure Accord Assembly**#sf21veu

### best effort

volunteer work only our employers are really supportive

### annual release

using master is recommended

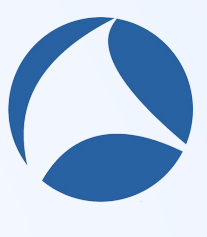

# **Before Scapy**

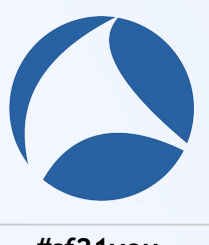

### **Forging Packets in C**  $*$  **Forging Packets in C**

### complete control on packet manipulations

set any value to any field

### hundred of lines of code

 read / parse & forge / send routing, source address selection, checksums computation...

## dnet & pcap libraries

simplified common tasks code portability

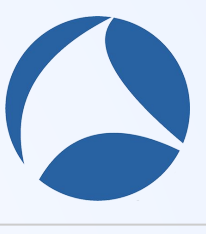

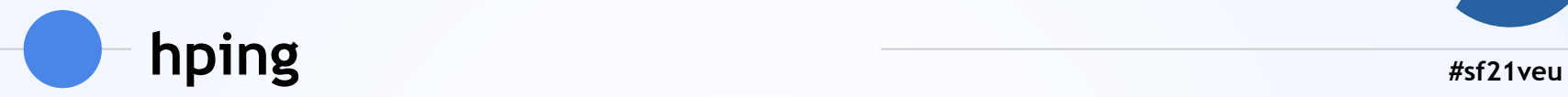

### command-line based network interactions

hping3 --icmp sharkfesteurope.wireshark.org

### Tcl scripting

hping3> hping send "ip(daddr=sharkfesteurope.wireshark.org)+icmp()"

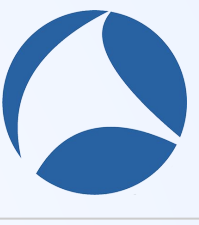

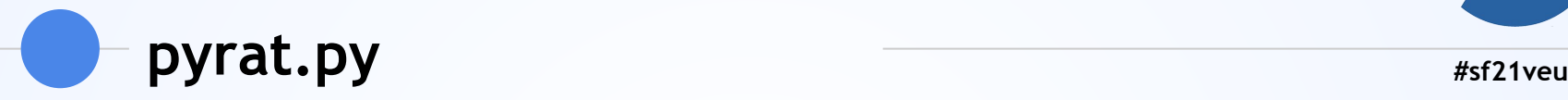

### Scapy ancestor developed in January 2003 https://github.com/secdev/pyrat

### validated ideas

protocol stacking default values simple packet injection

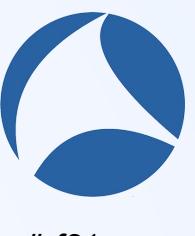

#### \$ sudo python2.7 pyrat.py Welcome to PyRat >>> send(Ether() + ARP() + "pyrat was here!")

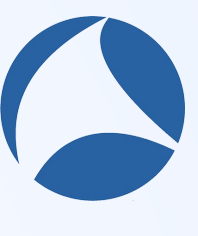

# **Scapy Concepts**

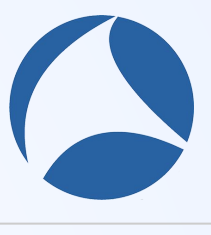

### **Default Values** *etault Values etault Values*

default packet always work

IP(dst="sharkfesteurope.wireshark.org") / TCP()

smart fields values 80 for TCP.dport, 64 for IP.ttl ...

compute values automatically

IP & TCP checksums, source address selection, ...

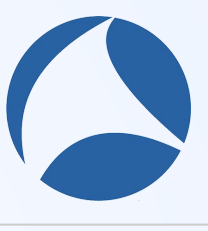

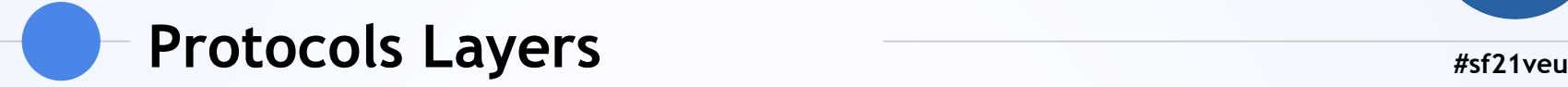

stack layers with the / operator DNS() / IPv6() / ARP()

each layer is a Packet object list of fields and Python methods

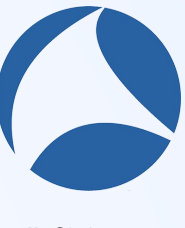

**#sf21veu**

#### class UDP(Packet): name = "UDP" fields\_desc = [ShortEnumField("sport", 53, UDP\_SERVICES), ShortEnumField("dport", 53, UDP\_SERVICES), ShortField("len", None), XShortField("chksum", None), ]

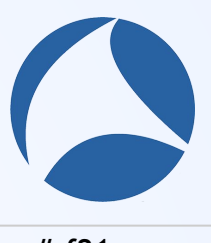

### **Build & Parse** *Allents* **<b>EQUAL A EQUAL A** *#sf21veu*

### raw() builds a Packet & converts it to bytes  $data = raw(IP(ttl=42) / UDP())$

#### each layer can parse itself  $p = IP(data)$  $p.t1 == 42$

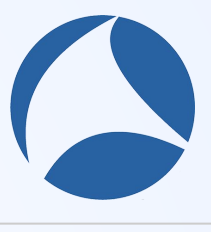

### Ease of Use **Ease** of Use

### no external dependency

clone the repository and you're good to go

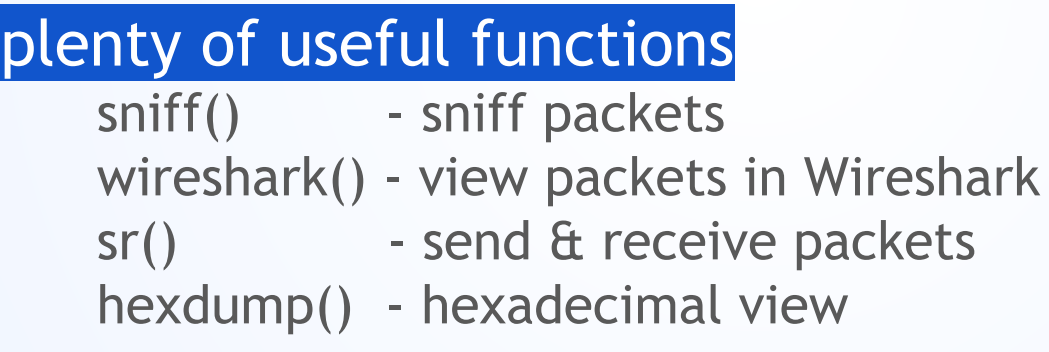

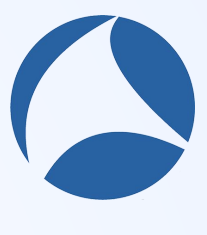

# **Scapy Take-off**

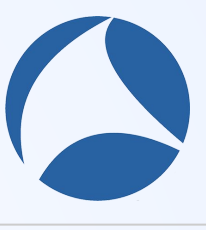

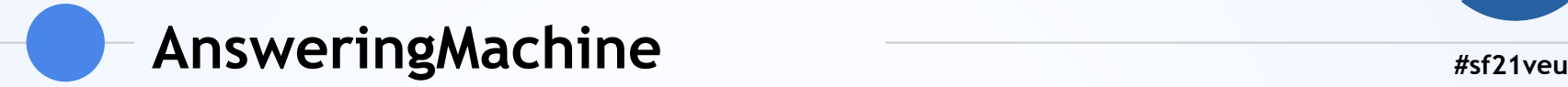

### opposite of sr()

wait for a packet and send an answer

simplify server / client interactions

simple DNS & DHCP daemons ARP & NDP spoofing

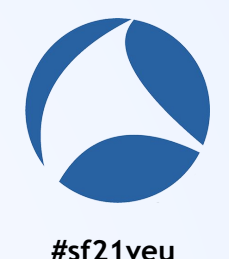

```
class ProbeRequest_am(AnsweringMachine):
   function_name = "pram"
```

```
mac = "00:11:22:33:44:55"
```
def is request(self, pkt): return Dot11ProbeReq in pkt

def make reply(self, req):

```
rep = Radiofap() rep /= Dot11(addr1=req.addr2, addr2=self.mac, addr3=self.mac,
              ID=RandShort(), SC=RandShort())
 rep /= Dot11ProbeResp(cap="ESS", timestamp=int(time.time())
 rep /= Dot11Elt(ID="SSID", info="Scapy !")
rep /= Dot11Elt(ID="Rates", info='\x82\x84\x0b\x16\x96')
 rep /= Dot11Elt(ID="DSset", info=orb(10))
```
return rep

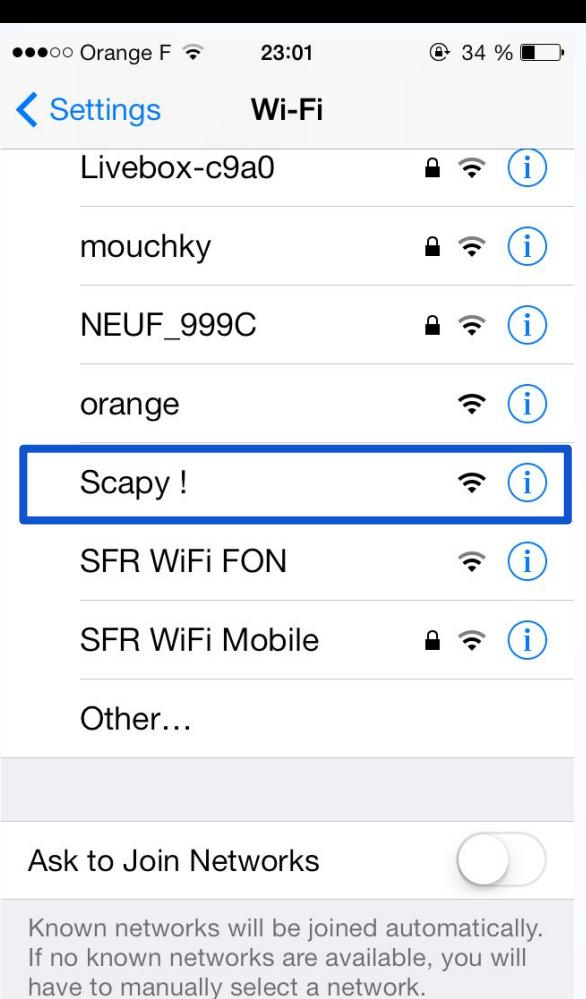

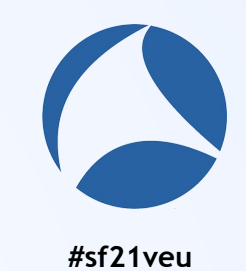

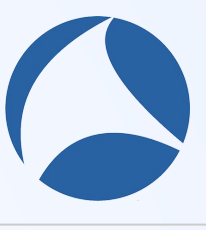

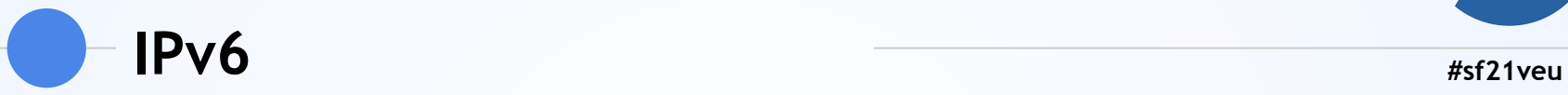

### initial support in 2005 merged in 2008 in Scapy 2.0

### many protocols implemented NDP, DHCPv6, MIPv6, NIQ...

### playground to learn & experiment

CVE-2007-4285 - Cisco IOS & XR crash with a Routing Header RFC5095 - Deprecation of Type 0 Routing Headers in IPv6

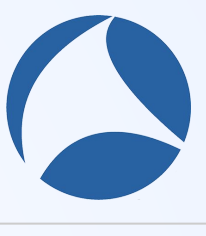

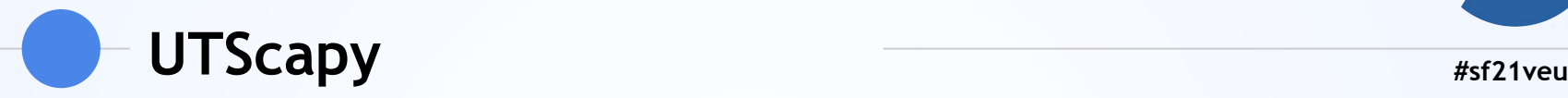

### regression tests needed

IPv6 broken several times during its development modifying Scapy core impacts protocols

#### dedicated tool for Scapy campaigns written in 2005 when pytest was released Python code between markups

#### **UTScapy tests**

Shrink All Expand All Expand Passed Expand Failed

000 001 002 003 004 005 006 007 008 00 <mark>010 011 012 013 01 015 016 017 018 019 020 021 022 023 024 025 026 027 028 029 030 031 032 033 034 035 036 037 038 039 040 041 042 043 044 045 046 047 048 049 040 049 050 052 052 053 </mark> 124 125 126 127 128 129 138 131 132 133 134 135 136 137 138 139 148 141 142 143 144 145 146 147 148 146 147 148 149 159 151 152 153 154 155 156 157 168 169 169 160 161 162 163 164 165 166 167 168 169 170 170 171 172 173 174 186 187 188 189 190 191 192 193 194 195 196 197 198 199 200 201 202 203 204 205 206 207 208 209 210 211 212 213 214 215 216 217 218 219 220 221 222 223 224 225 226 227 228 229 230 231 232 233 234 235 236 237 238 239

#### **Regression tests for Scapy**

CRC=6343C3EA SHA=6E86F6642B0302B9E619059873692618FE221396 Run Tue Jun 15 11:16:38 2021 from [test/regression.uts] by UTscapy

PASSED=237 FAILED=3

#### **B6BC775E Information on Scapy**

- +000+ DA599690 Setup
- +801+ D18177CF Get conf
- . +002+ C7B4EFF2 Test module version detection
- +003+ 19EC7768 List layers
- . +804+ FE0F029B List layers advanced
- +805+ CA149C8C List packet fields Is
- $\bullet$  +006+ B614219C List commands
- $+007+$  AD124E63 List contribs
- . +008+ B7884B09 Test automatic doc generation
- . +009+ DE8CCBA1 Check that all contrib modules are well-configured

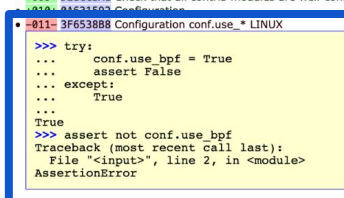

- . +012+ 3F6538B8 Configuration conf.use\_\* WINDOWS
- +013+ 37C97003 Configuration conf.use\_pcap
- . +014+ A123BCF3 Test laver filtering
- . +015+ 970EB61E UTscapy route check

#### B87462A3 Scapy functions tests

. +016+ FFEF292B Interface related functions . . 017. 10E1ERFE Mara Interfacer related functions

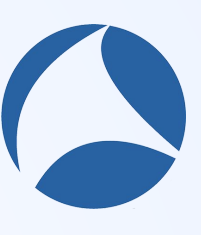

#sf21veu

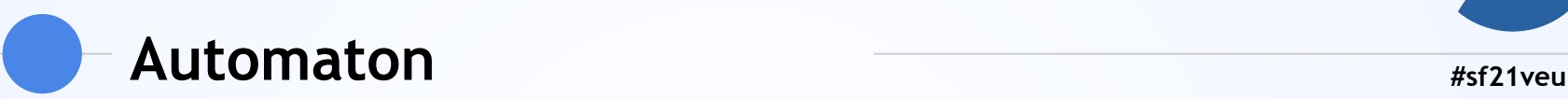

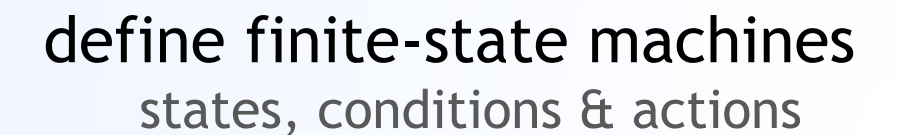

extend the question/answer model

examples: TCP, TFTP

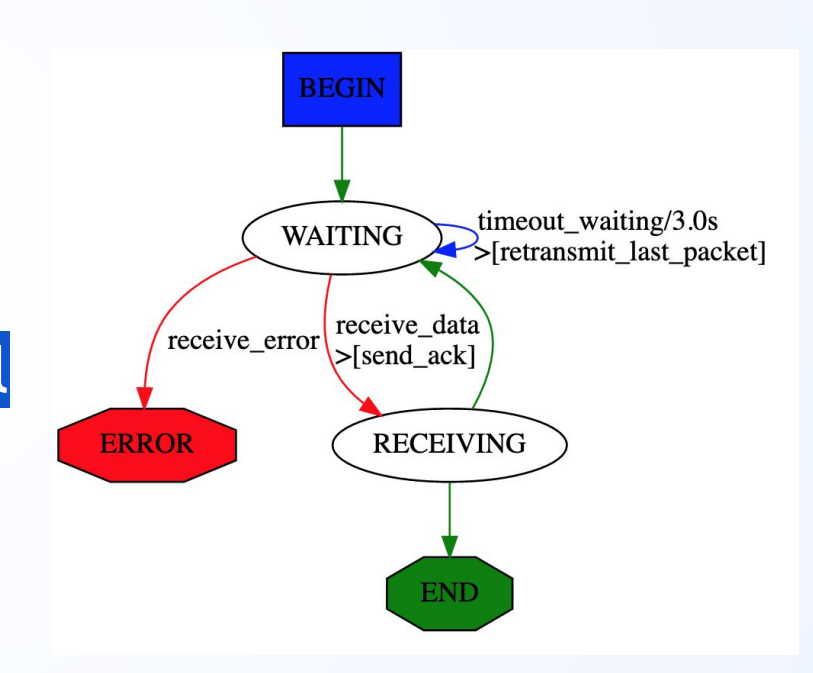

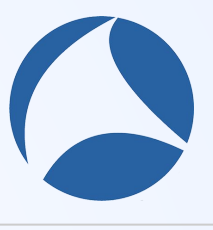

## **Pipes #sf21veu**

## complex data management

sequence of inputs and outputs

### many building blocks

sniff packets transform packets TCP listen & connect

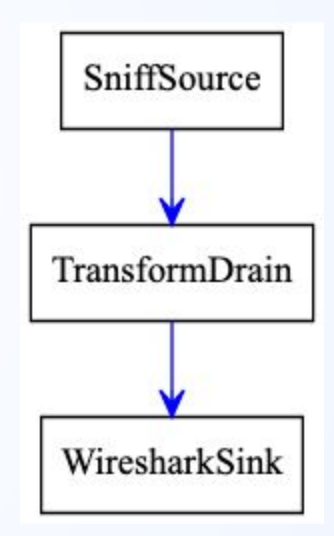

from scapy.all import \*

```
source = SniffSource(iface=conf.iface)
wire = WiresharkSink()
```

```
def transf(pkt):
     if not pkt or IP not in pkt:
         return pkt
    pkt[IP].src = "1.1.1.1" pkt[IP].dst = "2.2.2.2"
     return pkt
```
source > TransformDrain(transf) > wire

```
p = PipeEngine(source)
p.start()
p.wait_and_stop()
```
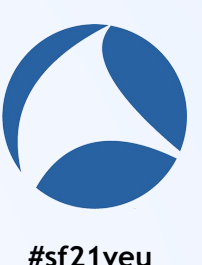

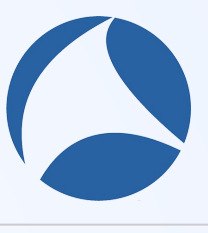

### **traceroute() #**sf21veu

### typical TTL-based measurement with a twist

specify the IP payload several target at once

### many visualizations

world map 3D representation

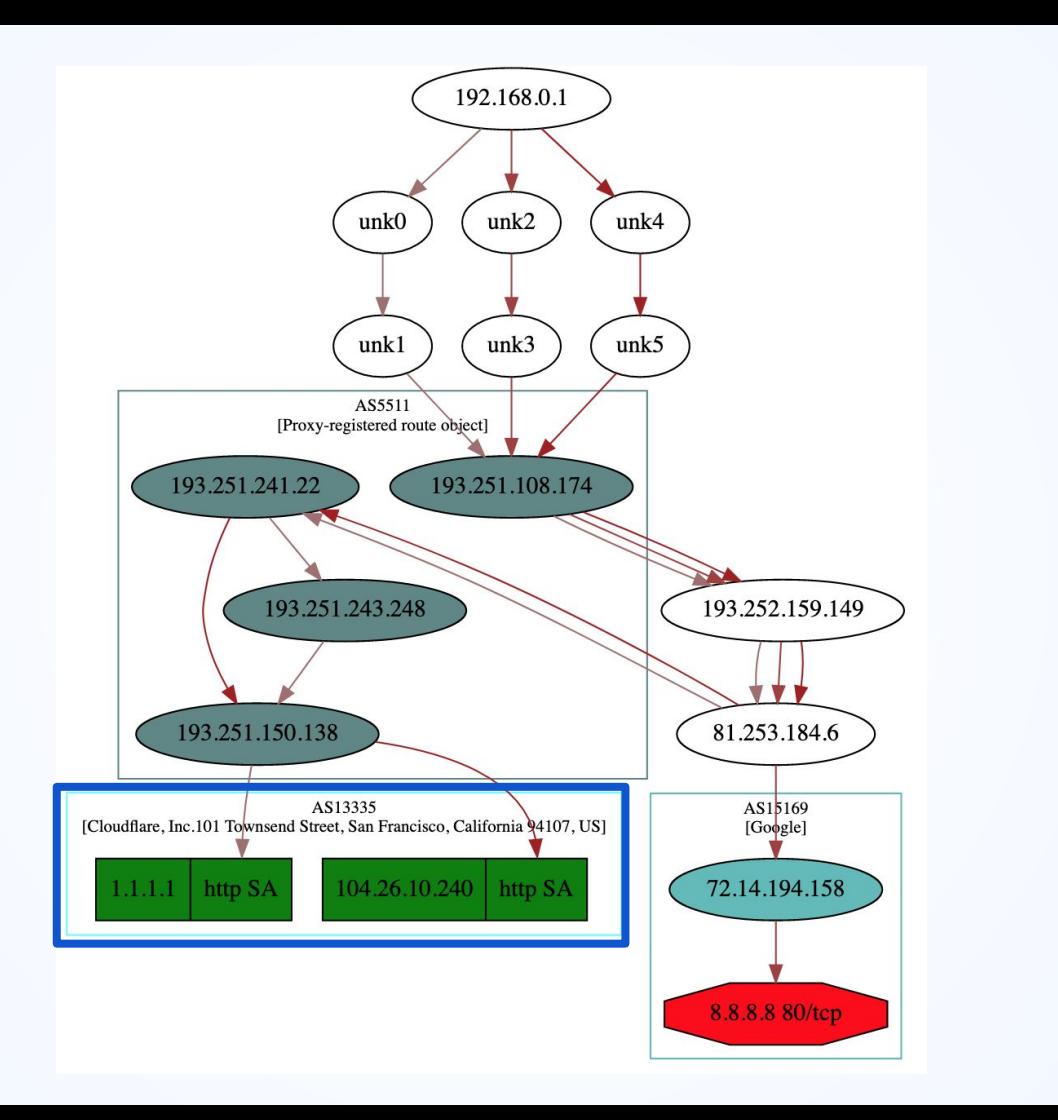

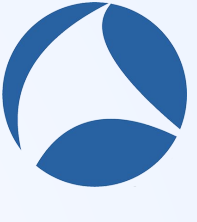

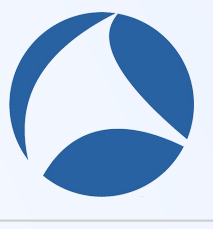

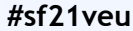

```
$ tree -L 1 -d scapy/
scapy/
     arch
     asn1contrib
     crypto
     layers
     modules
     tools
```
7 directories

### **Scapy 2.0 - May 2008 #sf21veu**

### split the 14000 lines file

allow specific imports simpler modifications & merges

### directories hierarchy

arch - platform related code layers - protocols on a 'typical' LAN contrib - exotic protocols

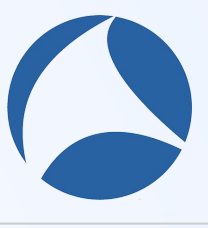

## **Loss of Speed All Assumed Assembly Assumed Assumed Assumed Assumed Assumed Assumed Assumed Assumed Assumed Assumed Assumed Assumed Assumed Assumed Assumed Assumed Assumed Assumed Assumed Assumed Assumed Assumed Assumed**

### less commits after 2010

 Philippe was the only developer contributions were difficult no release during 3 years

### self-hosting limits

 switch to Bitbucket in 2013 easier contributions meant more contributors significant maintenance effort

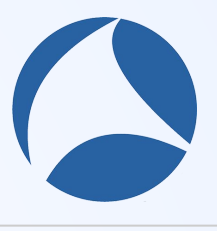

### **Commits History Example 20 Apr 21 Apr 21 Apr 21 Apr 21 Apr 21 Apr 21 Apr 21 Apr 21 Apr 21 Apr 21 Apr 21 Apr 21 Apr 21 Apr 21 Apr 21 Apr 21 Apr 21 Apr 21 Apr 21 Apr 21 Apr 21 Apr 21 Apr 21 Apr 21 Apr 21 Apr 21 Apr 21 Apr**

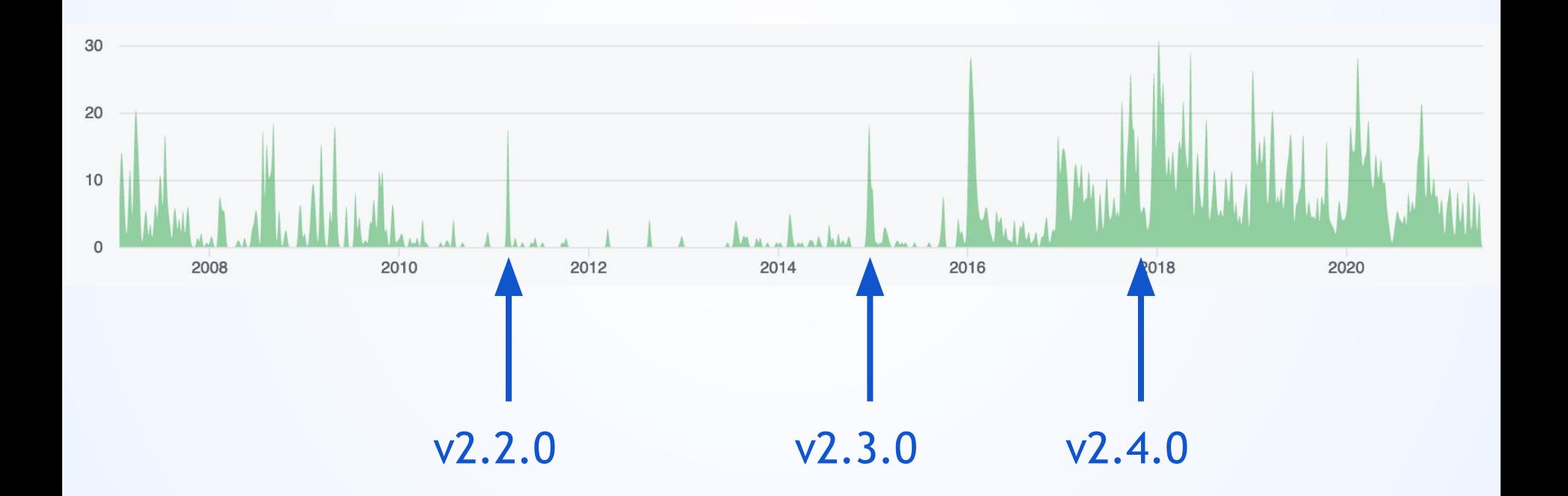

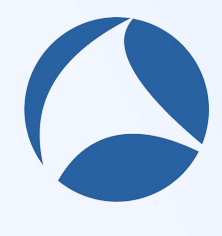

# Rebirth

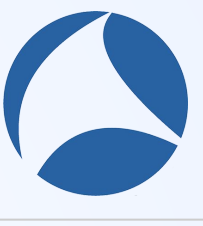

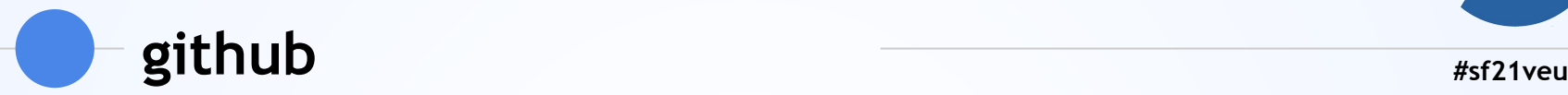

### move from Bitbucket to github in January 2016 and from Mercurial to git

### many benefits

better project visibility more contributors github ecosystem: Travis, AppVeyor, codecov, gitter...

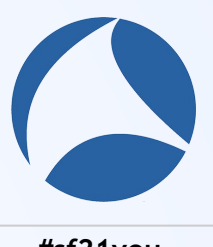

### **Continuous Integration #sf21veu**

first improvement after github migration Linux, macOS & Windows with Travis and AppVeyor

run UTScapy unit tests automatically

catch bugs across Python versions & platforms identify regressions

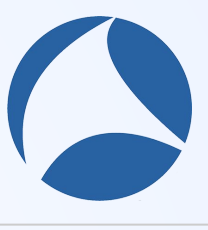

## **Python3 #sf21veu**

#### several constraints

Scapy 3.0 PoC, a Python3 rewrite keep Python2 compatibility tests only cover 50% of the code

### divide & conquer

- 1. coverage enhance code coverage
- 2. convergence small Python3 related changes

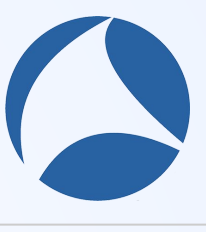

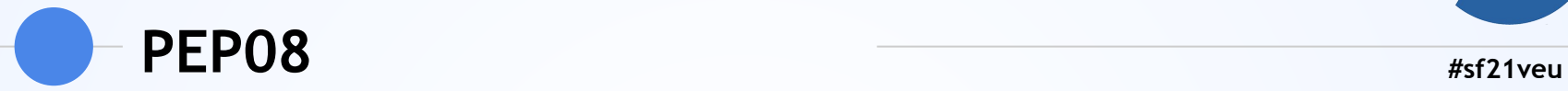

### no coding convention was enforced

confusing for new contributors difficult to introduce new clean code

#### constraints

 credit original authors preserve git history simplify reviews & avoid conflicts

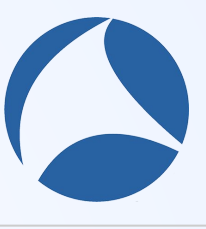

## **TLS & X.509 #sf21veu**

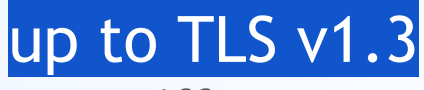

#### sniff

 encrypt / decrypt TLS messages extract certificates

### certificates manipulation

parse & display content verify signatures change values & resign

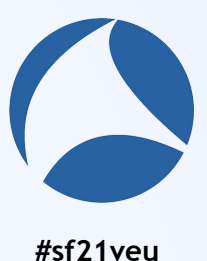

#### cert\_sharkfesteu = Cert(pem2der(open("sharkfesteu.pem", "rb").read()))

cert\_cloudflare = Cert(pem2der(open("cloudflare.pem", "rb").read()))

cert sharkfesteu.isIssuerCert(cert cloudflare)

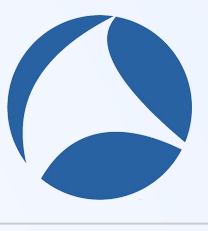

### Automotive **Automotive Automotive** *#sf21veu*

### use Scapy for automotive pentest

biggest contrib to date

### swiss-army knife

from data-link to application layers: CAN, ISO-TP, OBD… forge, sniff, MiTM...

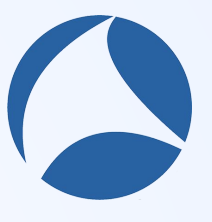

### **Marketing**  $*$  *#sf21veu*

### reaching out

logo by @BenRenaut tutorials during conferences gitter chat

### documentations pyramid

concise README IPython notebooks scapy.readthedocs.io

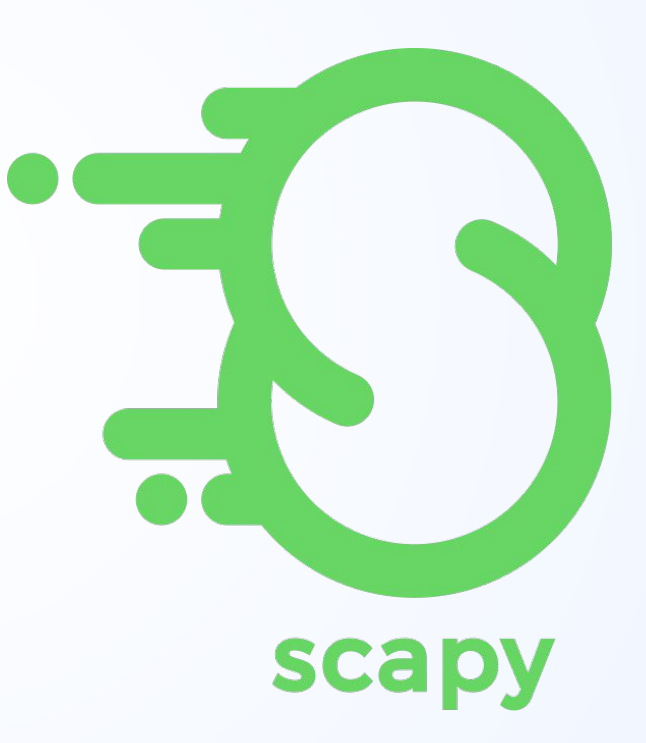

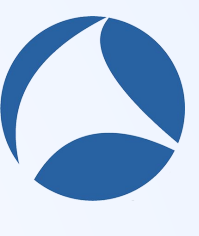

# **Some Use Cases**

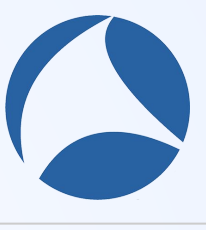

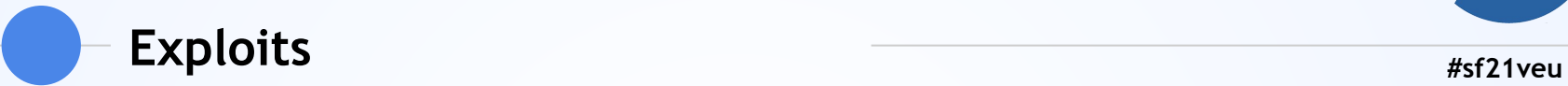

### EXTRABACON part of the NSA Vault7 leak SNMP RCE on Cisco ASA

IPv6

CVE-2021-24086 & CVE-2019-5597 - fragment header CVE-2020-25577 & CVE-2020-16898 - router advertisement

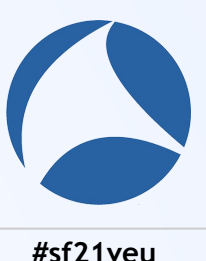

### **Recent Wireless Vulnerabilities**

802.11 **KrackAttacks** FragAttacks

**BLE** SweynTooth **BLURtooth** 

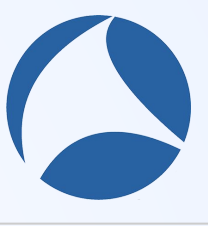

### **Unit Tests #sf21veu**

### OS networking stacks

 Linux **OpenBSD**  FreeBSD RIOT-OS

### eBPF ecosystem

 Facebook Katran xpress-dns

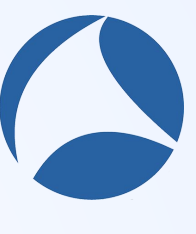

# **Looking Ahead**

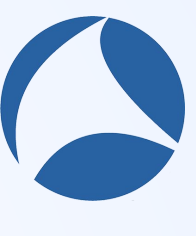

### **#sf21veu** improvements

Python type annotations eBPF-based per process sniffing question the Python2 support

experiments

 Packet JIT lazy parsing Rust core

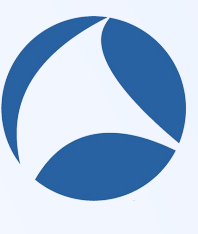

# **Questions? Issues? Pull Requests?**